Please complete the captcha to download the file.

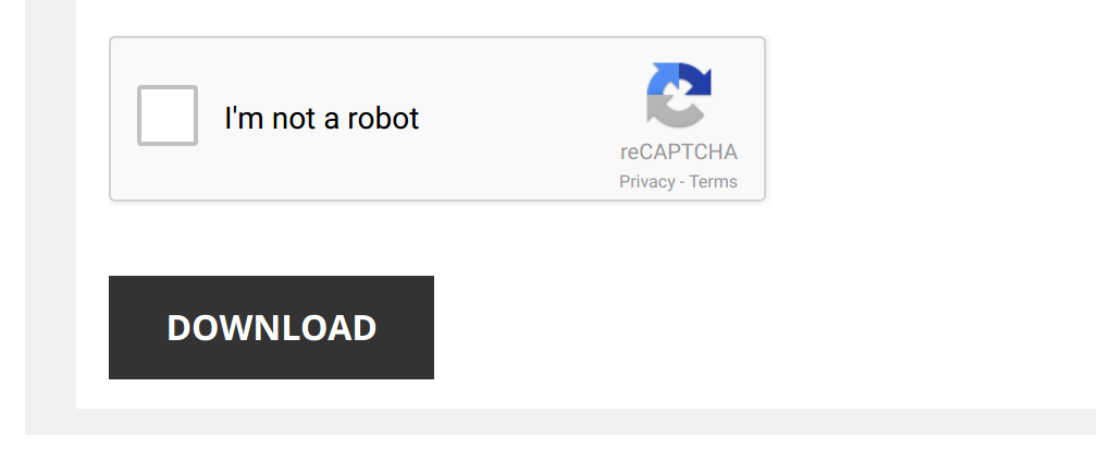

*excel-study-guides-english 1/5 [PDF Drive - Search and download PDF files for free.](http://symphoniclovefoundation.org/)*

## **[Excel Study Guides English](http://symphoniclovefoundation.org/excel-study-guides-english.pdf)**

This is likewise one of the factors by obtaining the soft documents of this [Excel Study Guides English](http://symphoniclovefoundation.org) by online. You might not require more epoch to spend to go to the book opening as without difficulty as search for them

*The Beginner's Guide to Excel - Excel Basics Tutorial* If you like this video, here's my entire playlist of Excel tutorials: http://bit.ly/tech4excel Learn the basics of using  $\overline{a}$ 

However below, like you visit this web page, it will be hence enormously easy to acquire as competently as download guide Excel Study Guides English

It will not take many epoch as we explain before. You can accomplish it even though ham it up something else at house and even in your workplace. thus easy! So, are you question? Just exercise just what we provide under as

*Intermediate Excel Skills, Tips, and Tricks Tutorial* Here's my entire playlist of **Excel** tutorials: http://bit.ly/tech4excel Learn many of the intermediate skills, tips, and tricks that you'll ...

*Introduction to Pivot Tables, Charts, and Dashboards in Excel (Part 1)* WATCH PART 2: https://www.youtube.com/watch?v=g530cnFfk8Y

Download file used in the video: https://www.excelcampus.com/pivot ...

*Microsoft Excel Tutorial - Beginners Level 1* Want more Excel videos? Here's my Excel playlist: https://www.youtube.com/playlist?list=PLmkaw6oRnRv8lAKbKb... ...

The Ultimate MS Excel Crash Course: 6-Hour Microsoft Excel 2016 Tutorial for Beginners In this mega. 6-hour long Excel 2016 tutorial for beginners, you'll finally learn how to use Microsoft Excel including Excel formulas .

*Beginner's Guide to Microsoft Word* If you like this video, here's my entire playlist of Word tutorials: http://bit.ly/2FY6NVT Learn the basics of effectively using Microsoft ...

*The Beginner's Guide to Microsoft PowerPoint* Here's my entire PowerPoint playlist: http://bit.ly/2PaOmRZ Learn everything you need to know to get started using Microsoft ...

*Google Sheets Tutorial for Beginners*  $\Box$  Wonder how to use Google Sheets? Watch our fresh tutorial for beginners!

Try coupler.io for reliable and secure data import ...

*Beginner's Guide to Excel for Mac* Learn the basics of using Microsoft **Excel** for Mac, including the anatomy of a spreadsheet, how to enter data, how to make your ...

*10 Best Excel Tips for Beginners* Want more Excel videos? Here's my Excel playlist: https://www.youtube.com/playlist?list=PLmkaw6oRnRv8lAKbKb... ...

*SQL Tutorial - Full Database Course for Beginners* In this course, we'll be looking at database management basics and SQL using the MySQL RDBMS. The course is designed for ...

*How To Pass Microsoft Excel Test - Get ready for the Interview* Refresh your Microsoft **Excel** skills and learn how to get ready for **excel** interview in this tutorial. SUBSCRIBE!

*Excel 2013 Tutorial: A Comprehensive Guide to Excel for Anyone* An easy to follow tutorial outlining everything you need to know on **Excel** to gain the skills to enhance your resume. Designed for ...

*Beginner Guide to the RSI Indicator* The Relative Strength Index is arguably the most popular technical indicator when it comes to trading. But being popular doesn't ...

*Top 15 Advanced Excel 2016 Tips and Tricks* This is a continuation of my Top 25 Excel 2016 Tips & Tricks. It includes more advanced features and some additional tricks ...

*Excel Macro Class 1 - Getting Started Programming Macros* **Excel** Macros Class 2: https://www.youtube.com/watch?v=Gyp9\_mISug4&list=PLxh... **Excel** ...

*Excel 2010 Tutorial: A Comprehensive Guide to Excel for Anyone* An easy to follow step-by-step tutorial outlining everything you need to know on **Excel** for the corporate environment. Learn **Excel** ...

Excel 2016 - MOS Exam Certification - Microsoft Office Specialist Test Practice Training In this Tutorial. I demo the different functions and formulas that you're going to see the in Microsoft Office MOS (Microsoft...

*Microsoft Excel 2016 - Learn Excel 2016 Beginners Tutorial Video* Learn Microsoft 2016 from the pro's. In this FREE beginners tutorial for Microsoft 2016 you will learn the basics of Excel ...